## Presentation Tools at City University of Seattle

All have privacy options - contact **LRC@cityu.edu** 

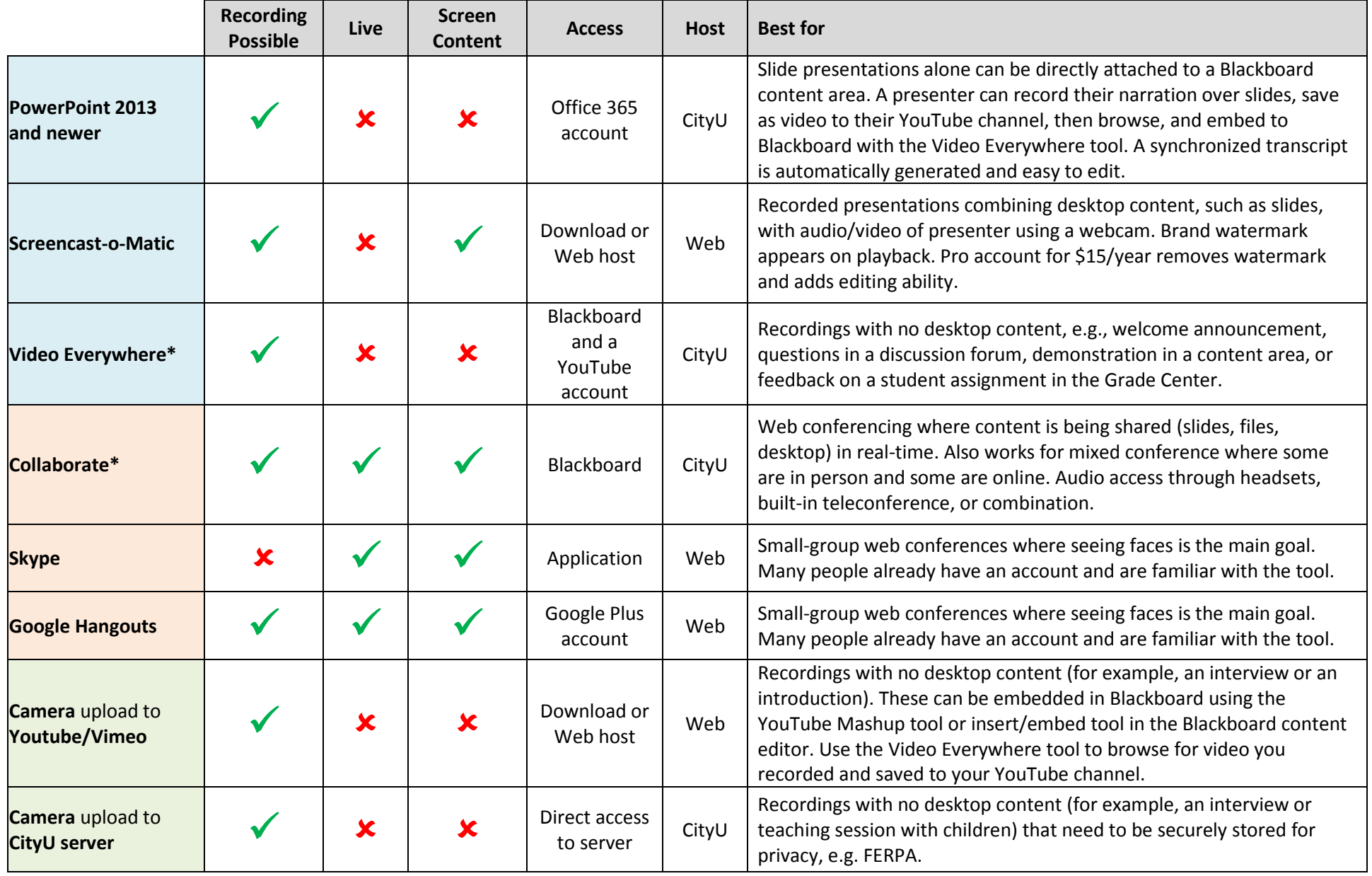

\* Contact Bbsupport@cityu.edu for access and instructions for yourself or your students